## ;Fourier-GUT*enberg*<

Michel Bovani michel.bovani@icloud.com

November 28, 2019

## **1 What is Fourier-GUT***enberg***?**

Fourier-GUT enberg is a LIFX typesetting system wich uses Adobe Utopia as its standard base font. Adobe Utopia has been choosen for several reasons. The main of them is that four typefaces from the Utopia fonts packages have been gracefully donated to the X-consortium by Adobe. These typefaces (Utopia Regular, Utopia Italic, Utopia Bold, Utopia Bold Italic) are free of charges, and freely distributable (but it is *not* free software: see the licence in the read-me file!).

Shortly, here are the main features of Fourier-GUT*enberg*:

- T Fourier-GUT*enberg* provides all complementary typefaces needed to allow Utopia based T<sub>EX</sub> typesetting. The system is absolutely stand-alone: apart from Utopia and fourier, no other typefaces are required.
- T Fourier-GUT*enberg* provides two greeks, slanted and upright, that may be used in the same document.
- $F$  It make it possible to typeset "à la française": upright roman uppercases, and upright greek in math mode.
- **THE FOURIER FOUTER AS NOTE OF A GET AS A GET AS A GET ALL STANDARY SETCHLER** FIGURE FOURIER STEEK GET AS THE FIGURE AS THE FIGURE AS THE FIGURE AS THE FIGURE AS THE FIGURE AS THE FIGURE AS THE FIGURE AS THE FIGURE AS THE uppercases are in the text OT1 font, maths encodings have been redefined.
- G It is *fully* T1 encoded: text symbols like "dottlessj" ( $j$ ,  $j$ ) or "eng" ( $n$ ,  $n$ )) are provided through a virtual fonts mechanism.
- **THE Optionnaly, the commercial Adobe expert complement may be fully used by** fourier. It includes old-style digits, real (not faked) small caps, semi-bold, extra-black, etc. It may be usefull for professionnal typesetting, but of course, you have to buy the fonts!
- **The \boldmath command is not still fully implemented, but there are now** bold versions of math letters fonts, which can be used with the \bm command (package bm.sty which *must* be called after fourier.sty): *αx* + *βy*.
- **&** Fourier-GUT*enberg* provides specific symbols, in math mode ([,], ∰) and in text mode  $(\varepsilon, \in, \mathcal{D})$ .
- **There is a new package provided with Fourier-GUTenberg: fourier-orns.** This is for those who want only the Fourier-GUT*enberg* logos & decos, but not the Fourier-GUT*enberg* fonts. *Please don't call it if you call fourier*.

### **2 Usage**

#### **2.1 Calling Fourier-GUT***enberg*

You call Fourier-GUT*enberg* with:

```
\usepackage[<options>]{fourier}
```
The options are:

1. sloped (default): in maths, lowercase greek is slanted, uppercase greek is upright, roman uppercase are slanted.

$$
M \in \Gamma \iff OM = x\rho
$$

2. upright (à la french): in maths, lowercase and uppercase greeks are upright, and so is roman uppercase.

$$
M \in \Gamma \iff OM = x\rho
$$

- 3. widespace: this option offers a larger interword space to those who think that the standard space of Utopia is too narrow. . .
- 4. expert, oldstyle, fulloldstyle: in order to use these options you need the commercial complements of Utopia. The expert option provides small caps (not faked), semi-bold, extra-black, (see the commands below) and more symbols in the TS1 companion encoding. The oldstyle option is the same, with oldstyle digits in text mode, and the fulloldstyle option is the same with oldstyle digits in text mode and in math mode.

T (new in Fourier-GUT*enberg* 2.0) With expert, oldstyle or fulloldstyle options, you get the \superieures new command, which permits to use the superior letters of the (commercial) expert font if those letters exsists. You also get a new sci font shape (\fontshape{sci}\selectfont) and the two associated NFSS commands \scishape and \textsci. Those commands are for slanted small capitals.  $\Lambda$  The it and sc selectors are *not* combinable to get those new features.

5. poorman (default): if you don't have the commercial complement, you must use this option. The main disadvantage is that small caps will became RE-DUCED CAPS.

#### **2.2 Text commands**

First it is not usefull to call the T1 encoding (\usepackage[T1]{fontenc}) because fourier will do it anyway.

Note that the T1 encoding have been completed:

 $\mathbb{F}$  \j , , , , etc.

T \ng, \NG ŋ, Ŋ, *ŋ*, **Ŋ** etc.

T \textperthousand, \textpertenthousand ‰, %%%, **‰**, *%%%* etc.

#### **2.3 The companion encoding**

The TS1 encoding is generally used through the textcomp package. This encoding is not fully implemented in Fourier-GUT*enberg* and the textcomp package is called by fourier

What is avaible is roughtly what is provided in the adobe standard encoding, with some complements:

T The euro symbol: \texteuro €, *€*, **€**, *€*.

#### **2.4 Fourier ornaments**

Fourier-GUT*enberg* calls the fourier-ornaments companion package. See the fourier-orns documentation for details.

#### **2.5 Mathematical encodings**

#### **Compatibility with amsmath**

Fourier-GUT*enberg* is compatible with the amsmath package, you no longer need to call amsmath *before* fourier (thanks to Walter Schmidt). The amssymb package will be usefull only if the wanted symbols does not still exists in Fourier-GUT*enberg* (see the list below). If you finally need amssymb, it is best to call it *before* fourier.

#### **Standard ELEX math commands**

All standard ET<sub>E</sub>X math commands are supported by Fourier-GUT enberg.

Of course, all these symbols have been redesigned in order to suit Utopia in terms of boldness, contrast and proportions. Greek is particularly concerned:

# *a*,*α*, a,α,*n*,*η*,n,η,*c*,*²*,*ε*,c,²,ε,A,Λ  $a, \alpha, a, \alpha, n, n, \eta, n, n, c, \epsilon, \epsilon, c, \epsilon, \epsilon, A, \Lambda$

but also delimiters (and plenty of others glyphs):

−  $\sqrt{ }$  $\int$  $\overline{\mathcal{L}}$  $\sqrt{ }$  $\int$  $\overline{\mathcal{L}}$  $\sqrt{ }$ J  $\mathbf{I}$  $\left\{ \left\{ \left\{ \left\{ \left\{\widetilde{D}\right\} \right\} \right\} \right\} \right\}$  $\mathsf{J}$  $\mathbf{I}$  $\overline{\mathcal{L}}$  $\int$  $\mathbf{I}$  $\overline{\mathcal{L}}$  $\int$ − −  $\sqrt{ }$  $\overline{\phantom{a}}$  $\sqrt{ }$  $\overline{\phantom{a}}$  $\sqrt{ }$  $\left( \left( \left( ((\widetilde{D})) \right) \right) \right)$  $\overline{\phantom{a}}$  $\lambda$  $\overline{\phantom{a}}$  $\lambda$  − − Ì Ì Ì Ì Ì Ê Ì Ì Ì Ì Ê  $\left|\left|\left[\lfloor\lfloor\tilde{D}\rfloor\rfloor\rfloor\right|\right|\right|$ Í Í Í Í Ë Í Í Í Í Í Ë− −  $\overline{1}$  $\parallel$  $\overline{1}$  $\Big\}$  $\sqrt{ }$  $\left\{ \left\lceil \left[ \left[ \left[ \left[ \tilde{D} \right] \right] \right] \right] \right\rceil \right\}$  $\overline{\phantom{a}}$ 1  $\overline{\phantom{a}}$ 1 −

#### **Mathematical alphabets**

Latin alphabets have been stolen to Utopia...

**The Greek alphabet** 

Slanted version

*αβγδεηζθικλμνξπρστυφγψω* 

*Γ ∆ Θ Λ Ξ Π Σ Υ Φ Ψ Ω*

*Variants:*  $\varepsilon \vartheta \kappa \varpi, \rho \varsigma \varphi$ 

Upright version

αβγδεηζθικλμνξπρστυφχψω

Γ ∆ Θ Λ Ξ Π Σ Υ Φ Ψ Ω

*Variants:* ε  $\theta$  κ ω  $\varpi$   $\rho$  ς  $\varphi$ 

The way these symbols may be obtained depends of the required option (sloped ou upright). For instance, with

\[\alpha,\otheralpha,\Omega,\otherOmega\]

You get

*α*,α,Ω,*Ω*

with the sloped option and

```
α,α,Ω,Ω
```
with the upright option.

The \other prefix allow you to switch from one greek to the other.

**T** Calligraphic alphabet (\mathcal command)

A BC DE F GH I JK LMN OP QRS T U V W X Y Z

**THE Blackboard-bold alphabet (\mathbb command). No need to load amssymb to** get it!

ABCDEFGHIJKLMNOPQRSTUVWXYZ1k

#### **Provided amssymb commands**

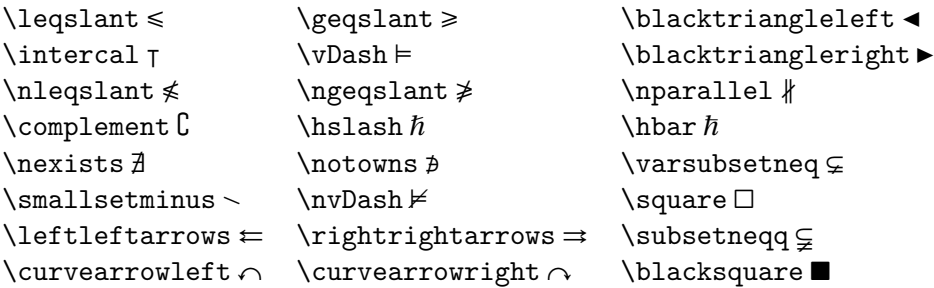

#### **Fourier-GUT***enberg* **extended commands**

The \widehat and \widetilde commands have been extended (like in yhmath).

*<sup>x</sup>*<sup>b</sup> *xx*<sup>c</sup> *xxx* <sup>d</sup> *xxxx xxxxx* <sup>à</sup>*xxxxxx* <sup>á</sup>*x*<sup>e</sup> *xx*<sup>f</sup> *xxx* <sup>g</sup> *xxxx xxxxx* <sup>â</sup>*xxxxxx* <sup>ã</sup>

#### **Fourier-GUT***enberg* **specific commands**

The following commands are provided by Fourier-GUT*enberg*.

- $\mathbb{F}$  \varkappa, \varvarrho, \varvarpi, \varpartialdiff:  $\kappa$ ,  $\varrho$ ,  $\bar{\vartheta}$ ,  $\partial$ .
- $\mathbb{F}$  \parallelslant et \nparallelslant :  $\|$ ,  $\|$ .
- T \iint, \iiint, \oiint,\oiiint,\slashint : Î , Ð, Ò , Ô, Ö

$$
\iint_{\mathcal{F}} \iint_{\mathcal{F}} \iint_{\mathcal{F}}
$$

**I** \llbracket, \rrbracket, \VERT

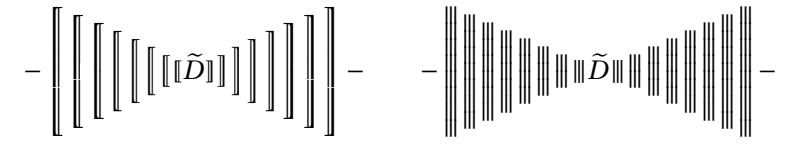

Note that the first version of Fourier-GUT*enberg* used \dblbrackleft and \dblbrackright in place of \llbracket and \rrbracket. The old commands still exist, but are deprecated.

 $\mathbb{F}$  \wideparen et \widering (like in yhmath, but please note that it is necessary to call the amsmath package in order to get the \widering command in Fourier-GUT*enberg*).

$$
\widehat{XXXXXXX} \quad (\widehat{A \cup B}) \cap (C \cup D)
$$

G Finally \widearc and \wideOarc

 $\widehat{AMB}$   $\widehat{AMB}$ 

## **2.6 Usage of commercial typefaces**

The expert, oldstyle or fulloldstyle options, if usable, provides these complementary commands:

- **T** \textsb \sbseries semi-bold;
- **T** \textblack \blackseries extra-black;
- **T** \texttitle \titleshape titling (incomplete T1 encoding);
- $\sqrt{x}$  \oldstyle to switch to the oldstyle digits with the expert option;
- $\sqrt{n}$  \lining to switch to the lining digits with the oldstyle option.

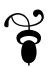